AutoCAD Crack Serial Key Download

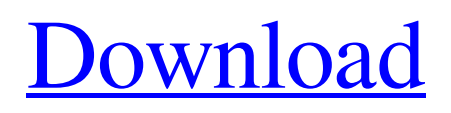

### **AutoCAD Crack+ Free 2022**

AutoCAD Download With Full Crack includes a host of features, including 2D and 3D drafting, architectural design, mechanical and electrical design, infrastructure design, Web publishing, and technical documentation. The ability to design complex projects is key to many businesses. Before the rise of CAD, only the large, vertically integrated corporations could afford specialized personnel with the skills to design in-depth (high-end) architectural projects. CAD eliminated this need, allowing anyone to design or produce professional-quality drawings for their own company. AutoCAD Architecture has been used as the basis for at least two official United States Marine Corps manuals. History Autodesk acquired AutoCAD from Mayfield Graphics, the company that developed it, in 1992. In 1994, Autodesk introduced AutoCAD for the Web as an Internetbased, client-server system, where users could use a browser and access a wide variety of features, including those of the desktop AutoCAD application. By 1999, the company had produced version 6 of the software, which was based on the highperformance, scalable, multi-processor operating system, AIX. In the late 1990s, Autodesk produced a new version of AutoCAD, AutoCAD LT, with the goal of creating a cost-effective, entry-level drafting program for the fledgling CAD industry. In 2001, the company announced AutoCAD 2000 Architectural for Window 2000. In 2002, the company announced AutoCAD R14, followed by AutoCAD WS2002, which was included in Windows Server 2003. AutoCAD WS2002 marked the first time AutoCAD had been used for Windows Server web services. AutoCAD 2007 was an incremental update to previous versions. The new software was set to increase its support of the AutoLISP programming language, which enabled the user to customize features and operations. AutoCAD 2009 was the first product developed with AutoLISP in mind. With AutoCAD 2009, AutoCAD users can now navigate through the application and interact with objects more easily and quickly. In 2010, AutoCAD 2010 was released, which included support for 2D, 3D, and AutoCAD Plant. In 2011, AutoCAD 2011 was released. AutoCAD 2011 is the first version of AutoCAD since 2007 to support the Gantt Chart and Cloud Composer. In 2012, AutoCAD 2012 was released, and has been

### **AutoCAD Crack**

Multiuser authorization (MUA) is the capability to prevent unauthorized users from making changes to shared documents. Release history The first version of AutoCAD was released in 1991. See also List of notable AutoCAD users CAD Browser CAD viewers AutoCAD Architecture AutoCAD Electrical Autodesk Exchange Apps Autodesk MotionBuilder AutoCAD Architecture, AutoCAD Electrical, AutoCAD Civil 3D AutoCAD CAM Works AutoCAD Fusion Autodesk PlanWorks Autodesk Dynamo Autodesk Plantworks Autodesk Revit Autodesk Building Design Suite Autodesk Vault References External links Category:Autodesk Category:Computer-aided design software Category:Cross-platform software Category:1985 software Category:Interscope Records artistsQ: Get a reverse geocode using google maps I'm looking for a way to perform a reverse geocode to find the address from a latitude and longitude. I found a bunch of different libraries which could do this for me but I don't know how to get this done. I thought about using google maps but I'm not sure how to get a reverse geocode. A: This is a basic implementation to get a latitude and longitude from the address. Gets a LatLng for the given address. Gets a LatLng from the given address. function getLatLngFromAddress(address, map) { var geocoder = new google.maps.Geocoder(); geocoder.geocode({address: address}, function(results, status) { if (status == google.maps.GeocoderStatus.OK) { map.setCenter(results[0].geometry.location); map.setZoom(15); var marker = new google.maps.Marker({ map: map, position: results[0].geometry.location a1d647c40b

## **AutoCAD**

2. Create a new model project. 3. Click on Create Model and Follow the steps. If you like to read some information and/or tutorial about Autodesk 3D Workshop then you can read below. Tutorial Let's have a look into the tutorial by using a small model. 1. Open Autodesk 3D CoDesign and Follow the steps. 2. Click on Create Model. 3. Enter a Project name in the Box. ( It will be used later to manage the scn files that we will create in the next steps). 4. Open the 'CAD Features' tab and Enter a name for the file: 5. From the 'Shapes' tab, select 'User Model'. 6. Click on 'Add User Model'. 7. Click on the 'Import Model'. 8. Select the ZIP archive that contains the model in the 'Files' section. 9. Click on 'Create'. 10. Enter a name for the file: 11. In the 'Import Model' dialog box, press 'Check the box for Import Library', and then press the 'Next' button. 12. Select the.scn file that you want to import: 13. Click on 'Finish'. 14. Select the project file (.scn ) that you want to use. Here you can see the resulting result: You can see more result below. 15. Click on 'View Scn Files'. 16. Press the 'Close' button to exit Autodesk 3D CoDesign. 17. Click on the 'Tools' tab. 18. From the 'Import File' dialog box, click on the 'Choose File' button. 19. Click on the 'Open' button to open the.3ds file in AutoCAD. 20. Enter a name for the file: 21. In the 'Import File' dialog box, click on the 'Open' button to open the.scn file

### **What's New In?**

Use Markup Assist to make changes in a drawing that automatically synchronize with your design data, whether it's an existing drawing, AutoLISP file or report. (video: 1:36 min.) View and manage feedback from annotated drawings by adding a data tag to your design and using AutoCAD's current annotation tool to display the attached comment. (video: 1:17 min.) More responsive and context-aware drawing aids, including eDrawings for improved parametric 3D views and in-place dynamic blocks. (video: 1:10 min.) Improved My Drawing functionality: Sign in to AutoCAD using a Microsoft, local, or domain account; choose which software-based drawing logins you want to use in My Drawing; use the optional drawing-related background information stored in the cloud for advanced customization of your My Drawing page; learn more. Customize the My Drawing page with new tools: Replace the AutoCAD logo with your own image; show a picture of your team, your company, or your drawing; add company and drawing contact information; show your drawing history; apply a simple logo for the My Drawing tab. Define and implement policies for each user's rights and permissions. Allow users to customize their My Drawing experience by viewing, or hiding, drawing related data tags. Integrate with other enterprise applications, such as: Automatically collaborate with design team members by presenting their feedback in context; create a community with a simple, modern communication platform; share your drawing directly from your My Drawing page. New features in Revit 2020 Reflexive and reflective surfaces. Create and edit forms that can be assigned to sets. Query and navigate, showing only the relevant views when the next task requires it. Draw attention with colorful visual themes and modern details, such as "infinity" views. More sophisticated filters for materials and visual themes. New features in AutoCAD 2020 Animation and collaboration. Draw more efficiently. Create and edit more at once with the new 3D view, new parametric view, and improved 2D views, including 2D exploded and 2D sheeted. Use your command line to add and modify properties for any element. Work with more

# **System Requirements For AutoCAD:**

Minimum: Windows 98/2000/XP/Vista Recommended: Windows XP/Vista/7 OSX 10.4.x Hardware: NVIDIA GeForce 8600M GT, NVIDIA GeForce GTX 460, ATI Radeon HD 2400 XT, ATI Radeon HD 3850 Memory: 4GB Software: NVIDIA driver version 234.19 or newer (if using Windows XP:) Antivirus & Firewall: You may need to run the program with a firewall turned

Related links: